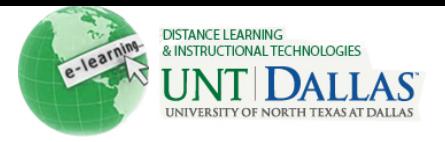

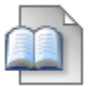

## **Create a Syllabus with the Syllabus Builder Tool**

A syllabus is an outline of a course of study. It can contain course information, course objectives, Instructor contact information, assignments, class meeting dates, textbook information, and more. A syllabus is standardized across a department or course. Like other content, a syllabus is added to a Content Area.

Instructors can link to an existing document that will serve as a syllabus, attach a file from a local computer, or link to a file in the Content Collection if it has been enabled by the Administrator.

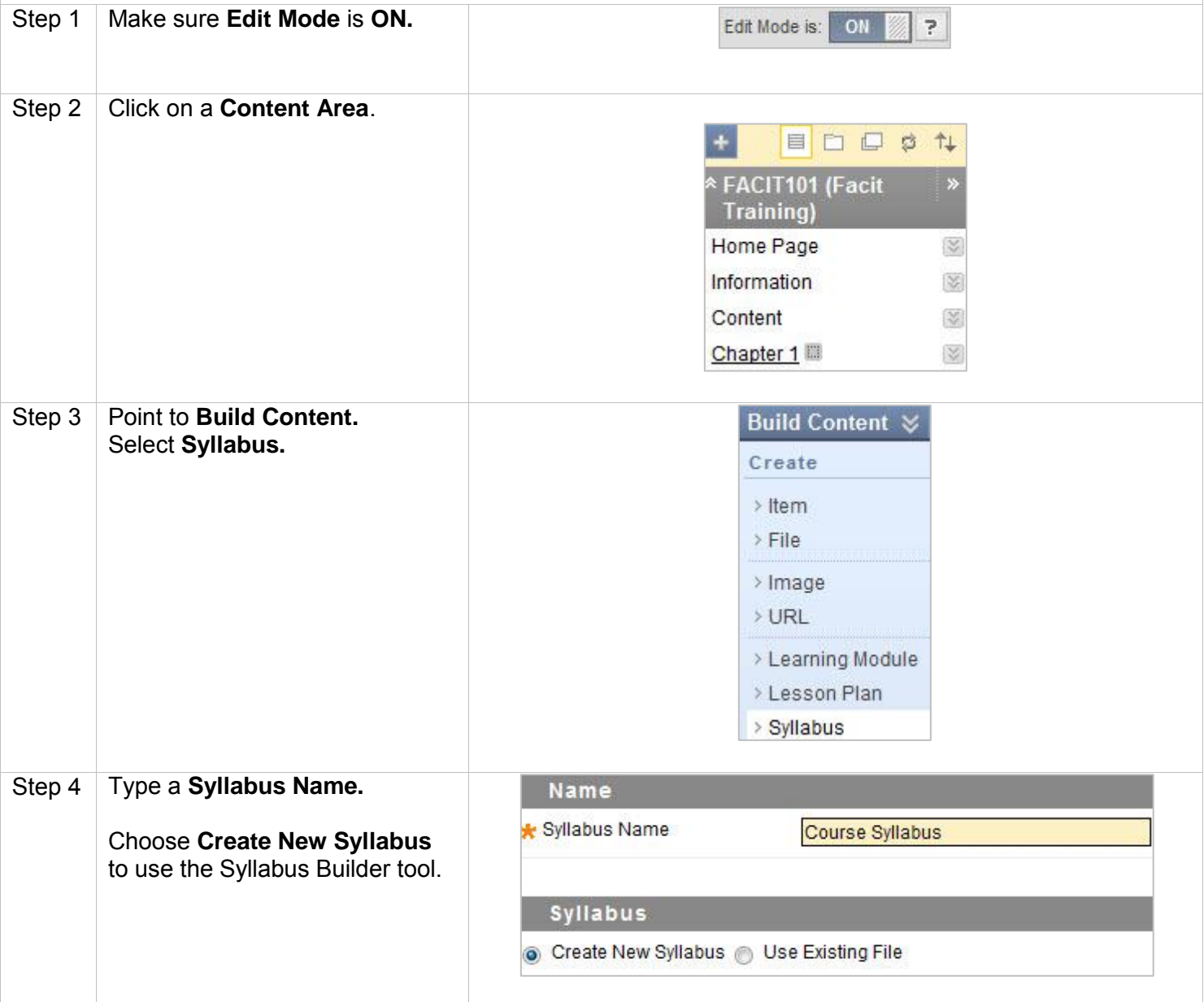

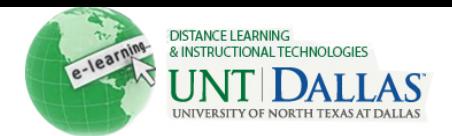

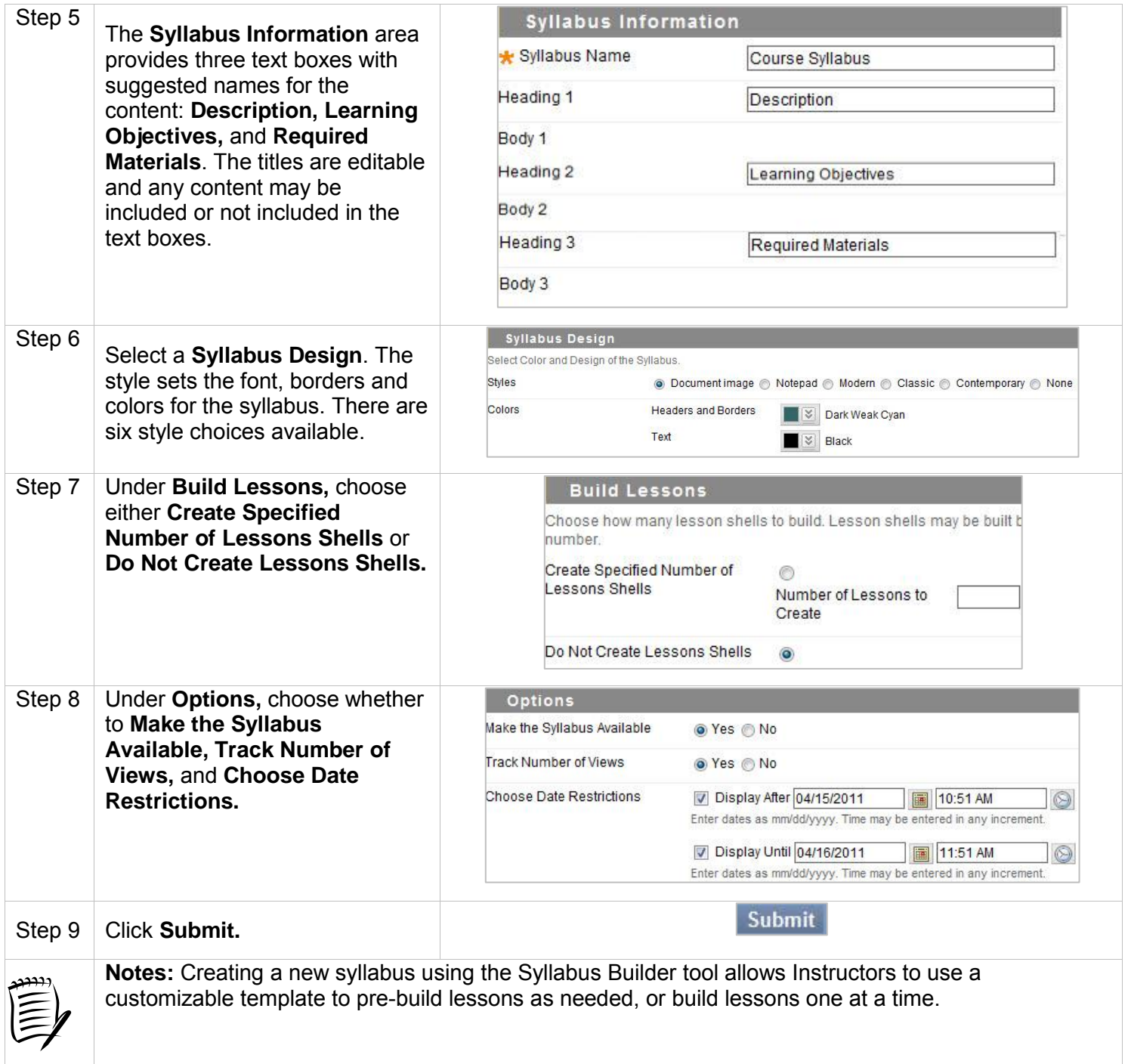

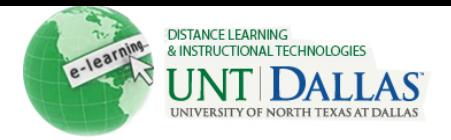

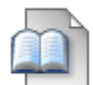

## **Create a Syllabus Using an Existing File**

A syllabus is an outline of a course of study. It can contain course information, course objectives, Instructor contact information, assignments, class meeting dates, textbook information, and more. A syllabus is standardized across a department or course. Like other content, a syllabus is added to a Content Area.

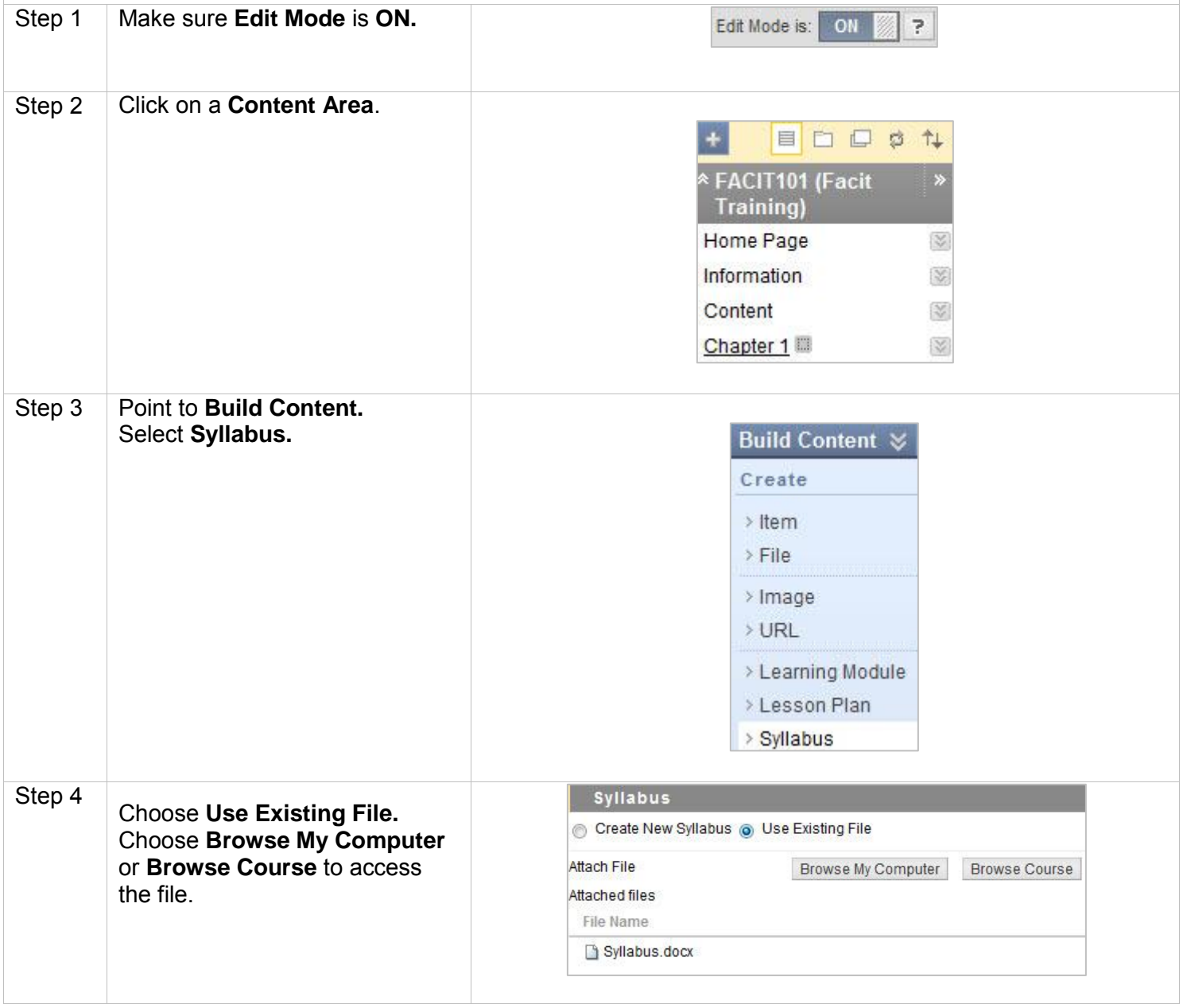

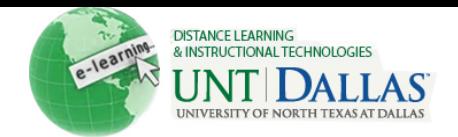

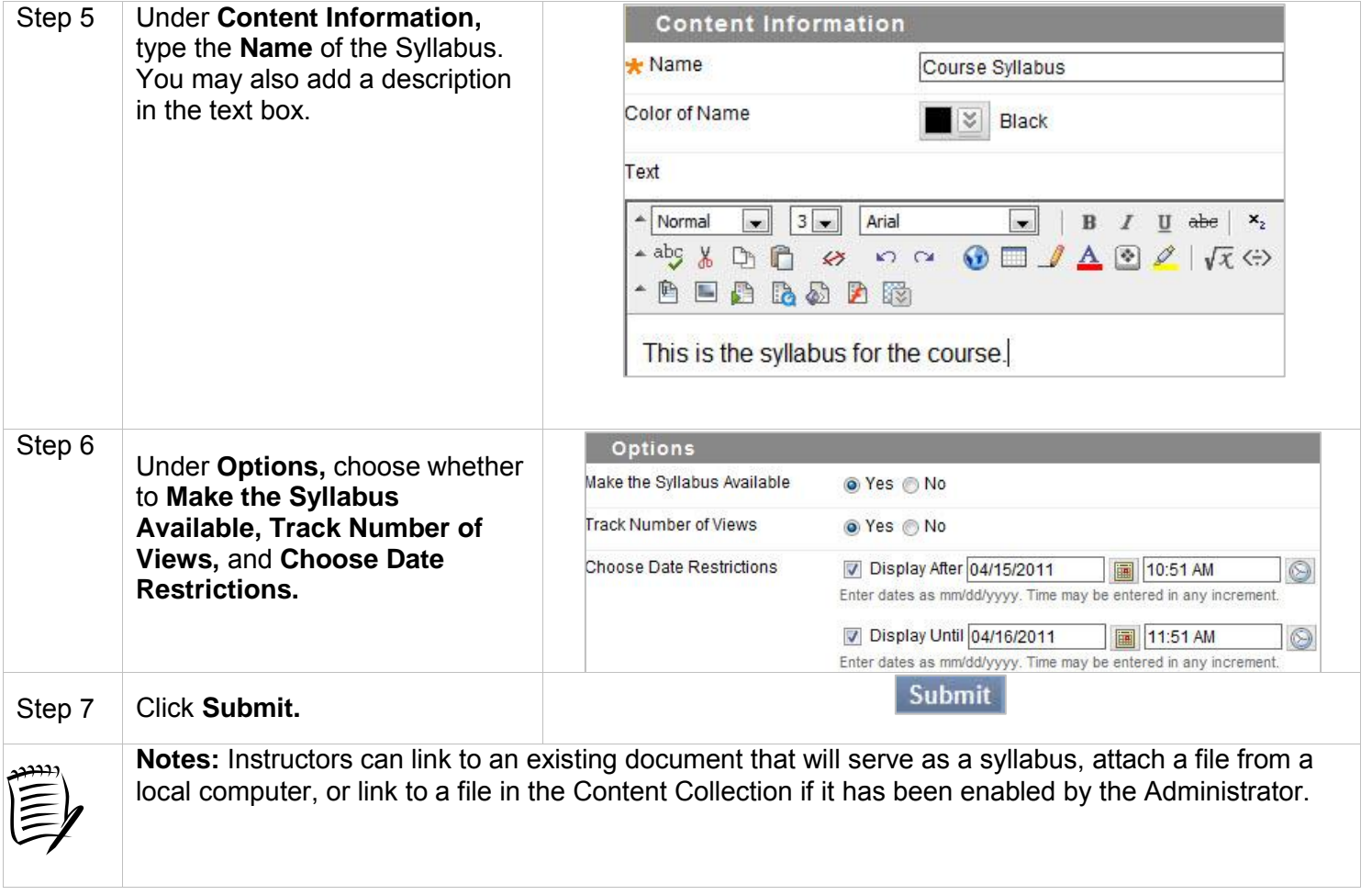